## Package 'tuberculosis'

July 16, 2024

Title Tuberculosis Gene Expression Data for Machine Learning

Description The tuberculosis R/Bioconductor package features tuberculosis gene expression data for machine learning. All human samples from GEO that did not come from cell lines, were not taken postmortem, and did not feature recombination have been included. The package has more than 10,000 samples from both microarray and sequencing studies that have been processed from raw data through a hyper-standardized, reproducible pipeline.

biocViews ExperimentHub, ExpressionData, Homo\_sapiens\_Data, MicroarrayData, SequencingData, ReproducibleResearch

Version 1.11.0

License Artistic-2.0

**Depends**  $R$  ( $>= 4.1.0$ ), SummarizedExperiment

Imports AnnotationHub, ExperimentHub, S4Vectors, dplyr, magrittr, purrr, rlang, stringr, tibble, tidyr

Suggests BiocStyle, ggplot2, hrbrthemes, knitr, readr, rmarkdown, scater, usethis, utils

URL <https://github.com/schifferl/tuberculosis>

BugReports <https://github.com/schifferl/tuberculosis/issues>

Encoding UTF-8

Roxygen list(markdown = TRUE)

RoxygenNote 7.3.1

VignetteBuilder knitr

git\_url https://git.bioconductor.org/packages/tuberculosis

git branch devel

git\_last\_commit 3cdffab

git\_last\_commit\_date 2024-04-30

Repository Bioconductor 3.20

Date/Publication 2024-07-16

Author Lucas Schiffer [aut, cre] (<<https://orcid.org/0000-0003-3628-0326>>)

Maintainer Lucas Schiffer <schiffer.lucas@gmail.com>

### Contents

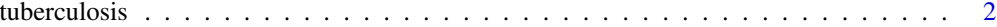

#### **Index** [3](#page-2-0)

tuberculosis *find/get tuberculosis gene expression data*

#### Description

To find or get tuberculosis gene expression data, users will use the tuberculosis function. The dryrun argument allows users to test a query prior to returning resources. When dryrun = TRUE, the function will print the names of matching resources as a message and return them invisibly as a character vector. When dryrun = FALSE, the function will either download resources from ExperimentHub or load them from the user's local cache. If a resource has multiple creation dates, the most recent is selected by default; add a date to override this behavior.

#### Usage

```
tuberculosis(pattern, dryrun = TRUE)
```
#### Arguments

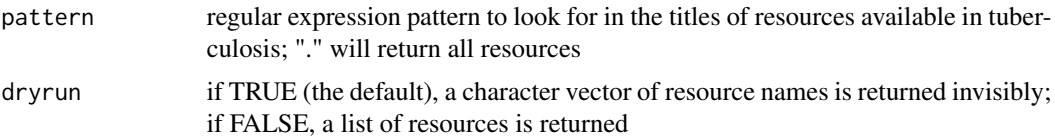

#### Value

if dryrun = TRUE, a character vector of resource names is returned invisibly; if dryrun = FALSE, a list of resources is returned

#### Examples

```
tuberculosis("GSE103147")
```
<span id="page-1-0"></span>

# <span id="page-2-0"></span>Index

tuberculosis, [2](#page-1-0)